# Kapitel 8

1

Arrays

#### Ziele

- Die Datenstruktur der Arrays kennenlernen
- Grundlegende Algorithmen auf Arrays in Java implementieren können
- **Mit Arrays von Objekten arbeiten können**

## Erweiterungen zur Behandlung von Arrays: Überblick

Bisher

Klassendeklarationen Objekte und Objekthalde (Heap) erweitert um Grunddaten- und Klassentypen erweitert um Werte erweitert um Operationen erweitert um Ausdrücke erweitert um Typisierung Auswertung bzgl. Zustand (Stack + Heap) erweitert um Kapitel 8 Arrayobjekte (kurz: Arrays) Arraytypen Referenzen auf Arrayobjekte  $==,$  ! = für solche Referenzen Arrayzugriff, Arrayerzeugung Arrayobjekte auf dem Heap

Variablendeklaration erweitert um

Arrayinitialisierer

# Arrays: Einführung (1)

In vielen Anwendungen werden Tupel (Reihungen/Folgen von Elementen) verschiedener Länge benutzt.

Beispiel: Vektoren

- $\blacksquare$  [1.0, 1.0]
- $[0.2, 1.2, 7.0]$

Beispiel: Zeichenfolgen

- ['L', 'M', 'U']
- $\blacksquare$  ['C', 'A', 'M', 'P', 'U', 'S']

Solche Tupel können durch Arrays dargestellt werden.

#### Arrays: Einführung (2)

- **Ein Array** ist ein Tupel von Elementen gleichen Typs.
- Auf die einzelnen Elemente (Komponenten) kann über einen Index direkt zugegriffen werden.
- **Mathematisch kann ein Array mit n Komponenten eines Typs**  $T$  **als eine** Abbildung vom Indexbereich  $\{0, ..., n-1\}$  in den Wertebereich von T aufgefasst werden.

| Beispiel: | a:                                                                                                    | [ 'C', 'A', 'M', 'P', 'U', 'S'] |   |   |   |   |
|-----------|----------------------------------------------------------------------------------------------------|---------------------------------|---|---|---|---|
| Index:    | 0                                                                                                    | 1                               | 2 | 3 | 4 | 5 |
| a:        | $\{0, \ldots, 5\} \rightarrow \text{char}$                                                                                                    |                                 |   |   |   |   |
| a:        | $\{0, \ldots, 5\} \rightarrow \text{char}$                                                                                                    |                                 |   |   |   |   |
| a:        | $\mathbf{a}[\mathbf{i}] = \n \begin{cases} \n 'C' & \text{falls } \mathbf{i} = 0 \\ \n 'A' & \text{falls } \mathbf{i} = 1 \\ \n \cdots \\ \n 'S' & \text{falls } \mathbf{i} = 5 \n \end{cases}$ \n |                                 |   |   |   |   |

### Arraytypen und Arrayobjekte

 $Type = PrimitiveType \mid ClassType \mid ArrayType \quad (\leftarrow neu)$  $ArrayType = Type "[]"$ 

#### Beispiele:

int[], boolean[], char[], double[], String[], Point[], double[][] //2-dimensionale Arrays mit double-Werten Point[][][][] // 4-dimensionale Arrays von Punkten

Arrayobjekte zu einem Arraytyp T[] besitzen

- **ein unveränderbares Attribut** length, das die Anzahl n der Komponenten des Arrays angibt, und
- eine der Reihe nach angeordnete Folge von n Elementen des Typs  $T$ , die mit den Indizes  $0, ..., n-1$  durchnummeriert sind.

6

### Speicherdarstellung von Arrayobjekten

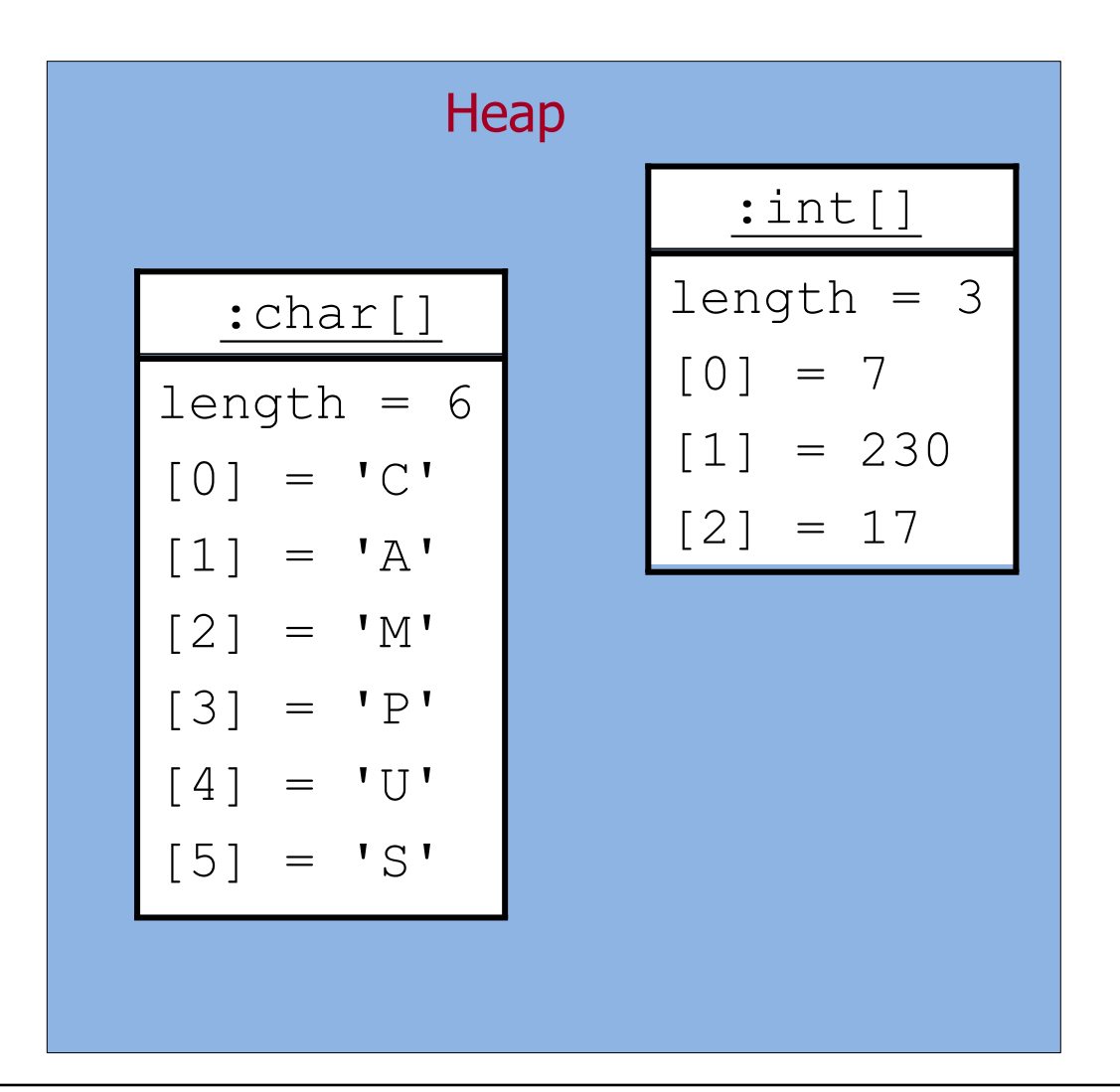

#### Werte von Arraytypen

- Die **Werte** eines Arraytyps  $T[1]$  sind **Referenzen** auf Arrayobjekte des Typs T**[]** sowie (wie bei Klassentypen) die leere Referenz null.
- Dementsprechend speichern lokale Variablen eines Arraytyps Referenzen auf ein Arrayobjekt oder den Wert null.
- Array-Referenzen können mit den Operationen  $==$  und  $!=$  auf Gleichheit bzw. Ungleichheit getestet werden (nicht empfehlenswert, da die Referenzen und nicht die einzelnen Komponenten der Arrays verglichen werden).

#### Zustand mit Arrays

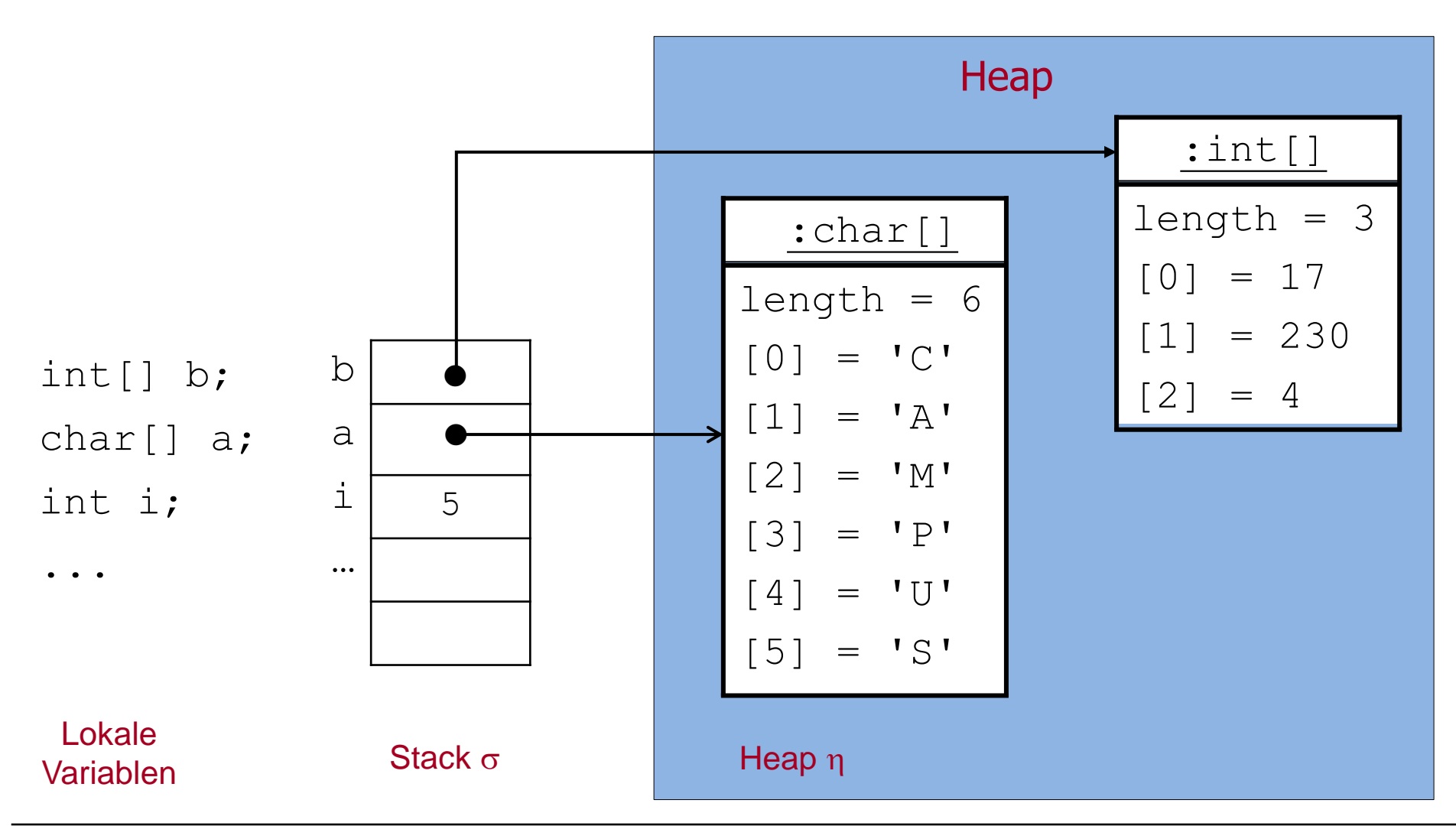

Arrays

#### Grammatik für Ausdrücke mit Arrays

- *Expression* = *Variable* | *Value* | *Expression BinOp Expression* | *UnOp Expression* | "(" *Expression* ")" | *MethodInvocation* | *InstanceCreation*
- *Variable* = *NamedVariable* | *FieldAccess* | *ArrayAccess* ( $\leftarrow$  neu)

*NamedVariable* = *Identifier FieldAccess* = *Expression* "." *Identifier*  $ArrayAccess = Expression$  "[" *Expression* "]" (  $\leftarrow$  neu)

*Value* = *IntegerValue* | *FloatingPointValue* | *CharacterValue* | *BooleanValue* | "null"

#### Grammatik für Methodenaufruf, Objekt- und Arrayerzeugung

*MethodInvocation* = *Expression* "." *Identifier* "(" [*ActualParameters*] ") " *ActualParameters* = *Expression* {"," *Expression*} *InstanceCreation* = *ClassInstanceCreation* |  $Array$ *Creation* $( $\leftarrow$  neu)$ *ClassInstanceCreation* = "new" *ClassType* "(" [*ActualParameters*] ") "  $ArrayC relation = "new" Type \ DimExpress \{ "[]" \}$  ( $\leftarrow$  neu) *DimExprs* = "[" *Expression* "]" {"[" *Expression* "]" }

## Typ und Auswertung der Array-Ausdrücke

- Ein Ausdruck ist, wie bisher, **typkorrekt**, wenn ihm ein Typ zugeordnet werden kann.
- Die **Auswertung** eines Ausdrucks e erfolgt (weiterhin) unter einem **Zustand**  $(\sigma, \eta)$ , d.h. wir berechnen e = $_{(\sigma, \eta)}$  ...
- Der Arrayzugriff "[]" hat (wie der Attributzugriff ".") die höchste Präzedenz 15; Arrayerzeugung hat (wie die Objekterzeugung) die Präzedenz 13.

Wir bestimmen nun Regeln für Typkorrektheit und Auswertung für die neu hinzugekommenen Array-Ausdrücke.

# Arrayzugriff: Typkorrektheit

*ArrayAccess* = *Expression* "[" *Expression* "]"

- Der erste *Expression*-Ausdruck (Array-Referenzausdruck) muss einen Arraytyp T<sub>[</sub>] haben und der zweite *Expression*-Ausdruck (Indexausdruck) muss den Typ int (oder einen kleineren Typ) haben.
- ArrayAccess hat dann den Typ T der Arrayelemente.

#### Beispiel:

Seien char [] a; int [] b; double [] [] c; int i, j; lokale Variable.

a[3], a[i], a[-8+2\*i], a[a.length-1], a[b[i]-3], a[b[i-3]] haben den Typ char.

b[0], b[a.length], b[b[i]+7] haben den Typ int.

c[i] hat den Typ double[], c[i][j] hat den Typ double.

Arrays

## Arrayzugriff: Auswertung

Sei e[a] ein Arrayzugriffs-Ausdruck.

Sei  $e$  ein Ausdruck mit Arraytyp  $T$  [].

- 1. Der Referenzausdruck  $e$  wird im aktuellen Zustand  $(\sigma,\eta)$  ausgewertet. Falls der Wert null ist, erfolgt ein Laufzeitfehler (NullPointerException), andernfalls wird die erhaltene Arrayreferenz  $p$  gemerkt.
- 2. Der Wert  $\nu$  des Indexausdrucks a wird berechnet. Falls  $\nu$  negativ ist oder größer gleich der Länge des mit  $\nu$  referenzierten Arrays ist, erfolgt ein Laufzeitfehler (IndexOutOfBoundsException). Ansonsten wird das an der Position  $\nu$  gespeicherte Element des mit  $p$ referenzierten Arrays geliefert.

Beachte: Falls bei der Auswertung von e keine Exception ausgelöst wird:

- $\bullet$  e[0] liefert das erste Element des Arrays und e[e.length-1] das letzte.
- e[e.length] führt zu einer IndexOutOfBoundsException.

# Arrayzugriff: Beispiel

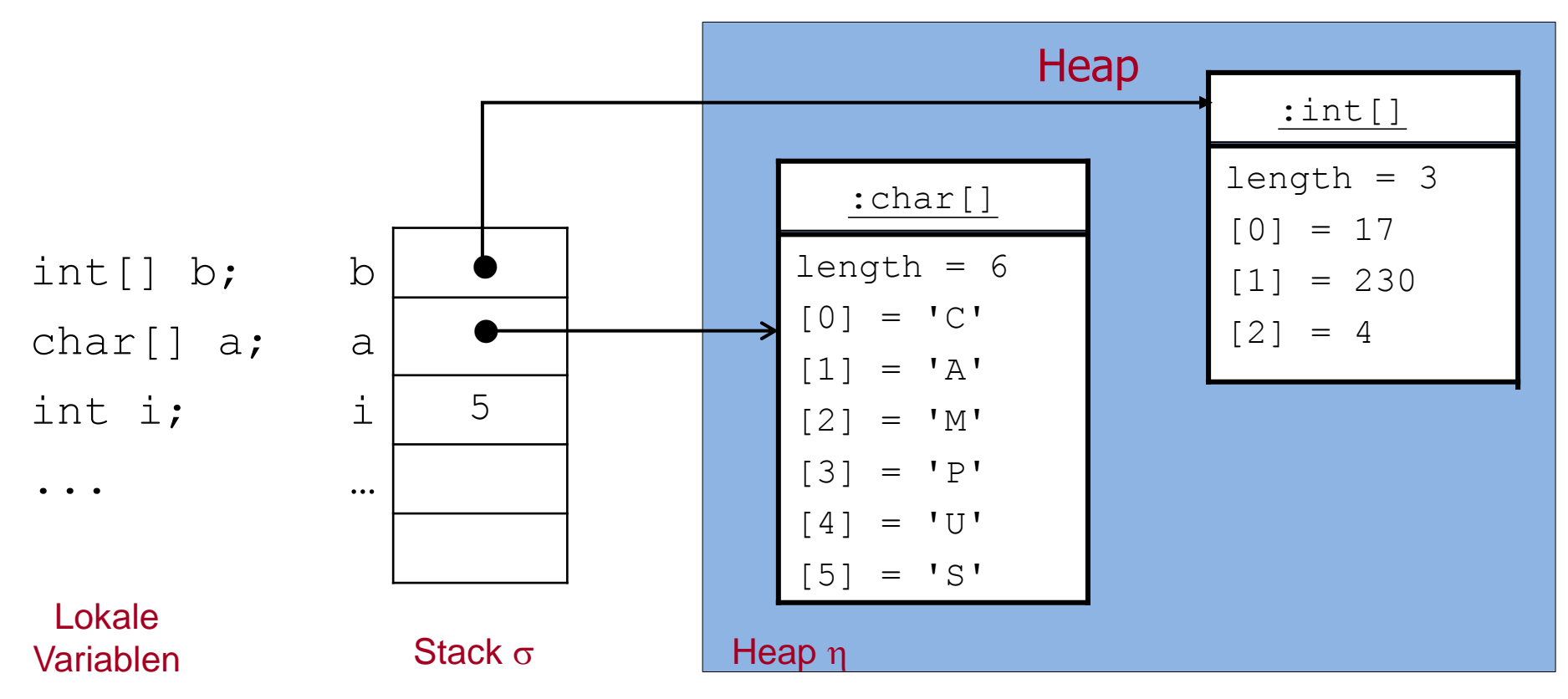

- $\blacksquare$  a[3] =<sub>( $\sigma, \eta$ )</sub> 'P', a[i] =<sub>( $\sigma, \eta$ )</sub> 'S', a[-8+2\*i] =<sub>( $\sigma, \eta$ )</sub> 'M', a[a.length-1] =<sub>( $\sigma, \eta$ )</sub> 'S,
- a[b[i-3]]= $_{(\sigma,\eta)}$ 'U', a[b.length]= $_{(\sigma,\eta)}$ 'P',
- a[a.length]  $und$  a[b[i]-3] -> IndexOutOfBoundsException.

#### Arrayerzeugung: Typkorrektheit

*ArrayCreation* = "new" *Type DimExprs* {"[ ]"}

*DimExprs* = "[" *Expression* "]" {"[" *Expression* "]" }

- Für jede Dimension muss der *Expression*-Ausdruck den Typ int (oder einen kleineren Typ) haben.
- *ArrayCreation* hat dann den Typ *Type* []…[] mit so vielen Klammerpaaren, wie Dimensionen angegeben wurden.

#### Beispiel:

```
new char[6], new char[22] haben den Typ char[].
```

```
new int[3] hat den Typ int[], new String[8] hat den Typ String[].
```

```
new double[4][7], new double[4][] haben den Typ double[][].
```
#### Arrayerzeugung: Auswertung

Sei new  $T[d_1]...[d_n]$  []…[] ein Arrayerzeugungs-Ausdruck.

- 1. Die Werte der Dimensionsausdrücke  $d_1$ , ...,  $d_n$  werden ausgehend vom aktuellen Zustand von links nach rechts berechnet. Falls ein Wert negativ ist, erfolgt ein Laufzeitfehler (NegativeArraySizeException) und die Auswertung bricht ab.
- 2. Ein neues Array-Objekt für den Typ  $T[]...[]$  []…[] wird erzeugt, dessen Länge der Wert von  $d_1$  ist, und auf den Heap gelegt.
- 3. Die Komponenten des Array-Objekts werden mit Default-Werten initialisiert. (0 bei int, false bei boolean, '\0' bei char, null bei Klassen- und Arraytypen).
- 4. Solange n noch nicht erreicht ist, wird dieser Vorgang für die einzelnen Komponenten des gerade angelegten Arrays wiederholt.

Z.B. wird bei n = 2 für jede Komponente a [i] (i = 0, ..,  $d_1-1$ ) des zuletzt erzeugten Arrays a ein Array der Länge  $d_2$  angelegt.

#### Arrayerzeugung: Beispiel

```
...
int i = 5;
char[] a = new char[6];
int[] b = new int[3];
```
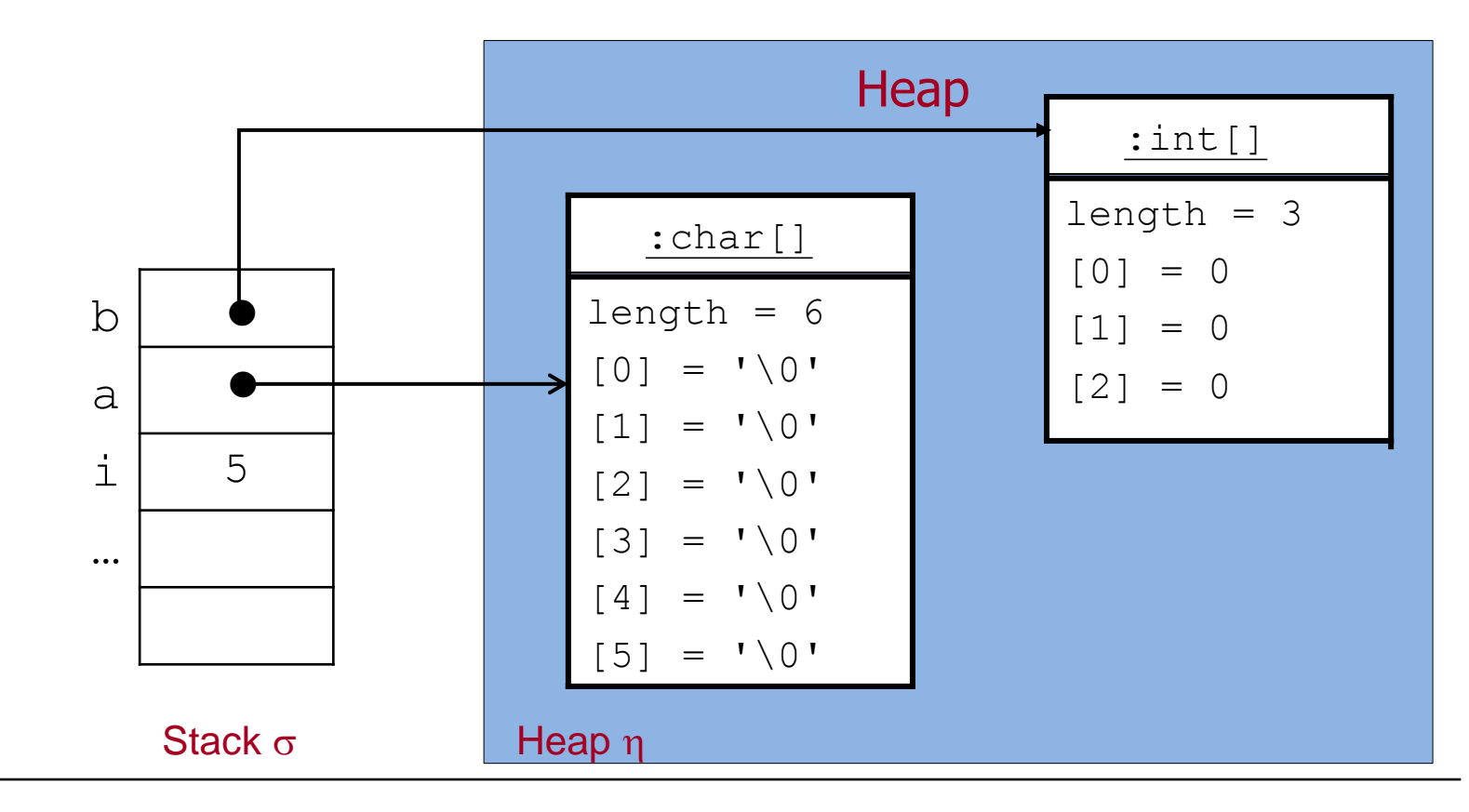

## Intialisierung von Arrays

Durch Einzelzuweisungen an die Komponenten:

```
type[] arr = new type[n];
arr[0] = v_0; .
 .
 .
arr[n-1] = v_{n-1};
```
Durch sofortige Initialisierung des gesamten Arrays:

```
type[] arr = \{v_0, \ldots, v_{n-1}\};
```
Die Syntax von Variablendeklarationen wird in Java dementsprechend auf "Arrayinitialisierer" erweitert.

#### Initialisierung von Arrays: Beispiel

Einzelzuweisungen an die Komponenten:

```
char[] a = new char[6];
a[0] = 'C';a[1] = 'A';a[2] = 'M';a[3] = 'P';a[4] = 'U';a[5] = 'S';
```
Sofortige Initialisierung des gesamten Arrays:

char []  $a = \{ 'C', 'A', 'M', 'P', 'U', 'S' \}$ ;

Der Typ von a ist char [], d.h. der Typ eines eindimensionalen Arrays mit Elementen aus char.

#### Veränderung von Arrays

- Arrayzugriffs-Ausdrücke sind Variablen!
- Infolgedessen kann man ihnen Werte zuweisen und damit den Zustand eines Arrays ändern.
- Die Länge eines Arrays kann nicht verändert werden.

#### Beispiel:

Man kann beliebige einzelne Buchstaben durch Zuweisungen ändern, z.B. für den Array a von oben:

```
a[4] = 'E';a[5] = 'R';for (int i = 0; i < a.length; i++) {
       System.out.print(a[i]);
}
                                          druckt dann CAMPER
```
#### Zuweisungen und Arrays (1)

```
char[] a = \{ 'C', 'A', 'M', 'P', 'U', 'S' \};char[] c = {'L','M','U'};
```
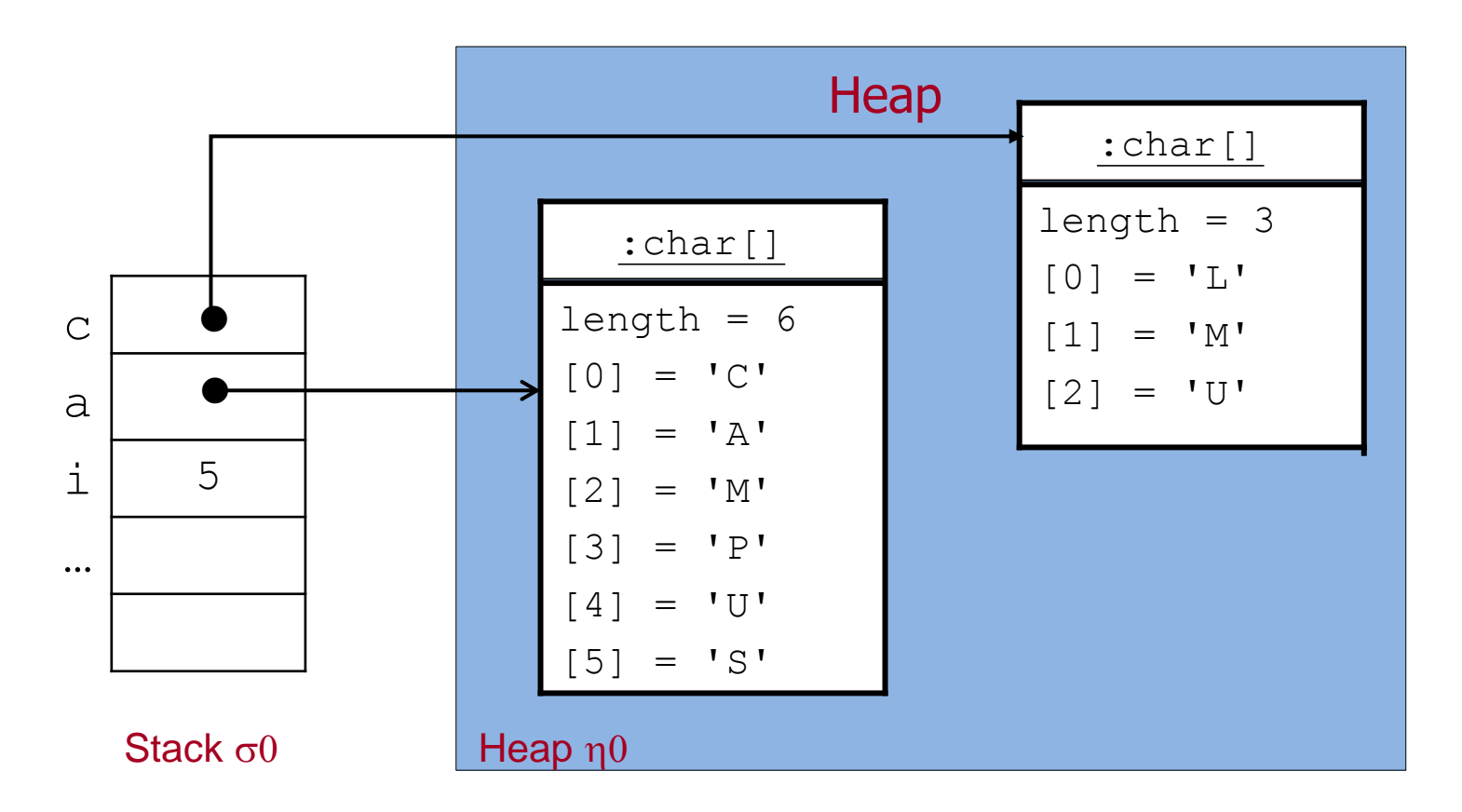

#### Zuweisungen und Arrays (2)

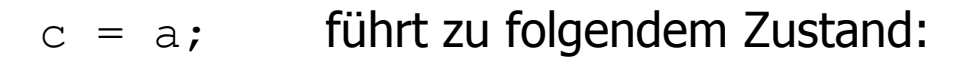

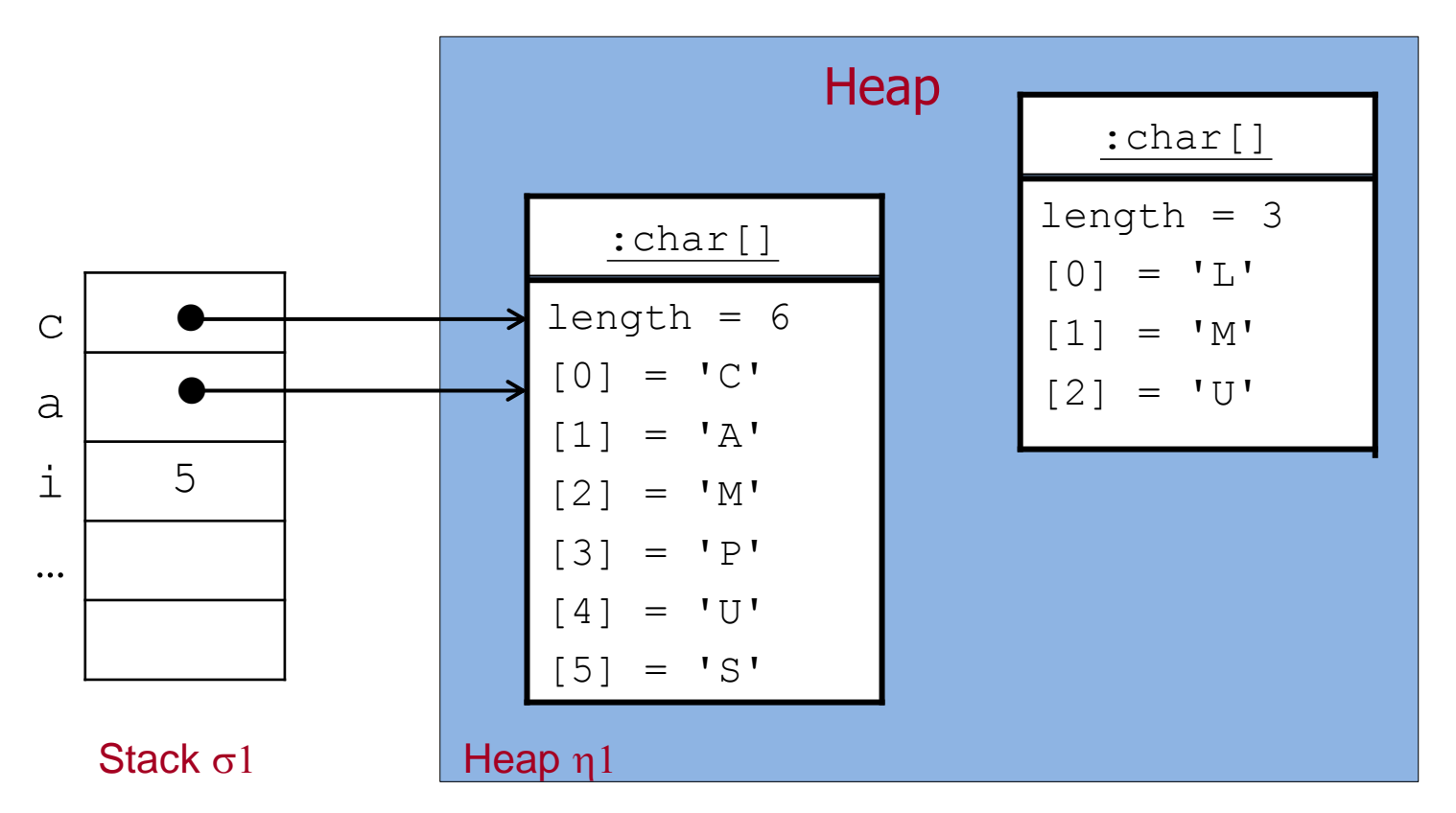

Nach Speicherbereinigung (Garbage Collection) wird das nicht mehr zugreifbare Arrayobjekt entfernt.

Arrays

#### Zuweisungen und Arrays (3)

 $c[0] = 'T'; c[1] = 'E';$  führt zu:

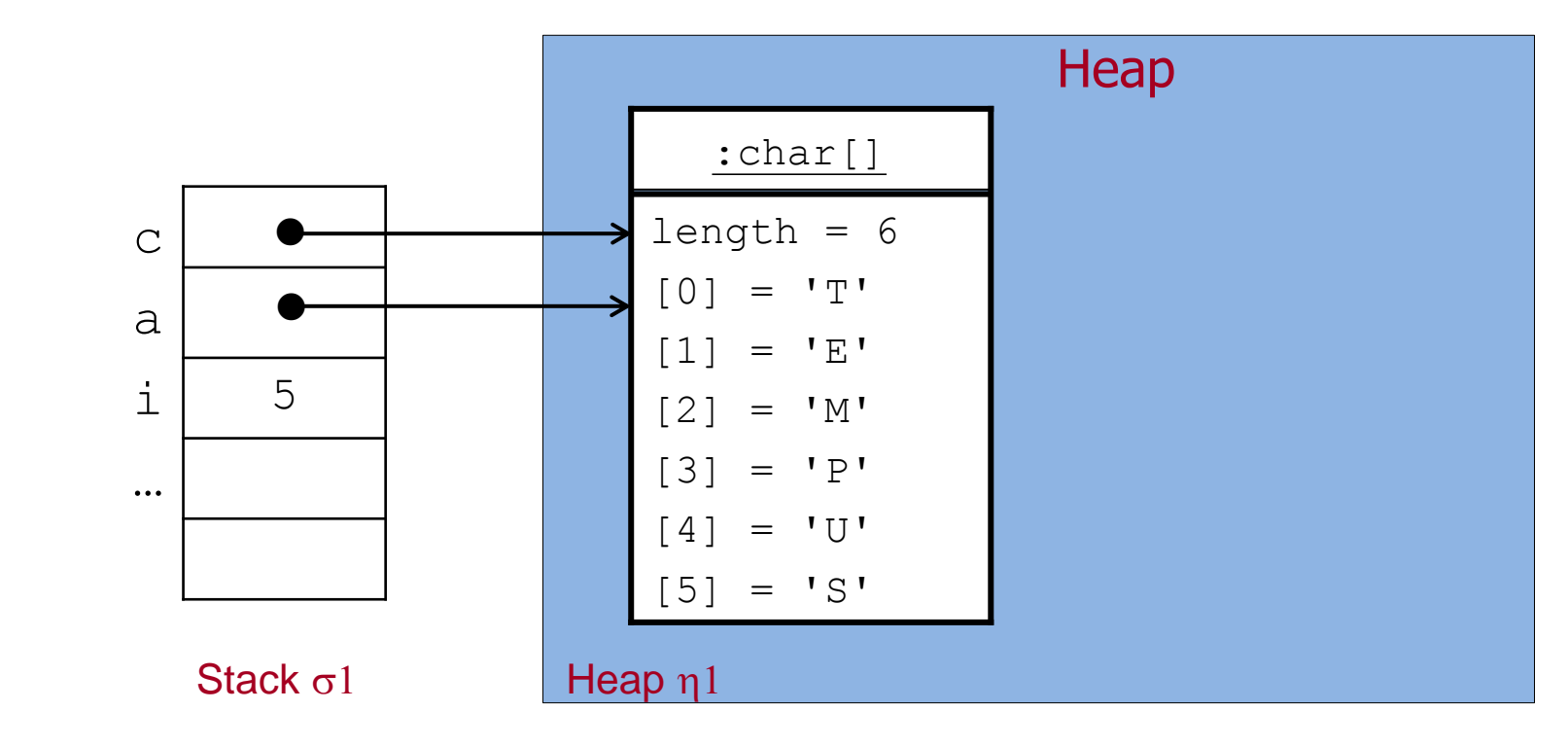

for (int i = 0; i < a.length; i++) { System.*out*.print(a[i]); } druckt TEMPUS

Arrays

Suche nach dem Index eines minimalen Elements eines Arrays

Beispiel: a: [ 3, -1, 15, 2, -1 ] Index: 0 1 2 3 4

#### **Algorithmus:**

- **Verwende eine Variable minIndex für den Index eines minimalen Elements.**
- **Initialisierung:**  $minIndex = 0;$
- **Durchlaufe das ganze Array von links nach rechts.** Im i-ten Schritt vergleiche das Arrayelement mit Index minIndex  $(d.h. a [minIndex])$  mit dem Wert des aktuellen Elements  $(d.h. a[i]).$ Falls  $a[i] < a$ [minIndex] setze minIndex = i.
- **Danach ist der Wert von minIndex der Index eines minimalen Elements** des Arrays (und  $a[minIndex]$ ) ein minimales Element).

#### Java Implementierung

```
public static void main(String[] args){
  int[] a = \{3, -1, 15, 2, -1\};int minIndex = 0;
  for (int i = 1; i < a.length; i++) {
   // Wir fangen gleich bei i = 1 an, da a[0] \le a[0] falsch ist.
     if (a[i] < a[\text{minIndex}] {
        minIndex = i;
      }
   }
```

```
 System.out.println(" Index eines minimalen Elements: " + minIndex);
 System.out.println(" Minimales Element: " + a[minIndex]);
```
}

#### Statische Methode findMinIndex

```
public static int findMinIndex(int[] arr){
  int minIndex = 0;
  for (int i = 1; i < arr.length; i++) {
     if (arr[i] < arr[minIndex]) {
      minIndex = i;
 }
  }
   return minIndex;
}
```
#### Benutzung:

```
public static void main(String[] args){
  int[] a = \{3, -1, 15, 2, -1\};int min = findMinIndex(a);
  System.out.println(" Index eines minimalen Elements: " + min);
  System.out.println(" Minimales Element: " + a[min]);
}
```
#### Verdoppeln der Werte eines Arrays

```
public static void doubleValues(int[] a){
  for (int i = 0; i < a. length; i++) {
    a[i] = 2*a[i]; }
}
```
#### Benutzung:

```
public static void main(String[] args){
  int[] a = \{3, -1, 15, 2, -1\}; doubleValues(a);
  for (int i = 0; i < a.length; i++) {
       System.out.print(a[i]);
   }
}
```
#### Arrays von Objekten: Bank mit Bankkonten

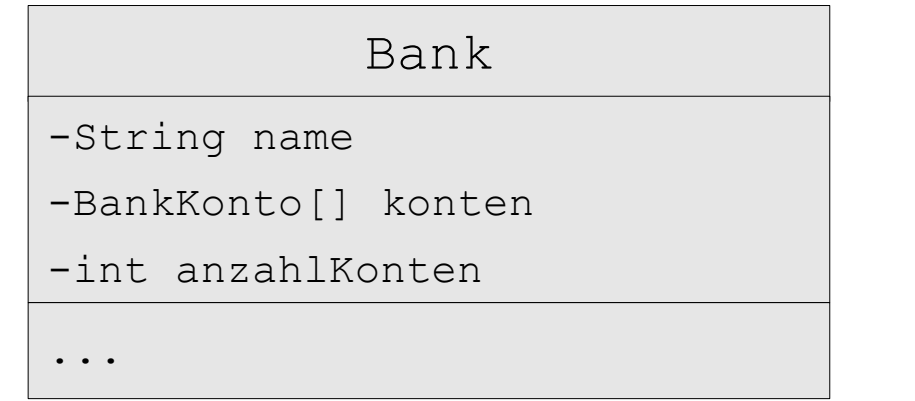

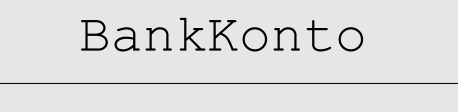

-int kontoNummer

-double kontoStand

...

- Die Konten einer Bank werden in einem Array des Typs BankKonto [] gespeichert. Dafür wird das Attribut konten verwendet.
- **Das Attribut** anzahlKonten gibt an, wieviele Komponenten des Arrays aktuell mit Referenzen auf Objekte der Klasse BankKonto belegt sind.
- Diese Referenzen sind der Reihe nach bis zum Index anzahlKonten-1 im Array konten gespeichert.
- **Ein neues Konto muss beim Index** anzahlKonten eingefügt werden.
- Wir sprechen von einem **partiellen Array** zur Verwaltung der Konten.

#### Klasse BankKonto mit Konstruktor und Methoden

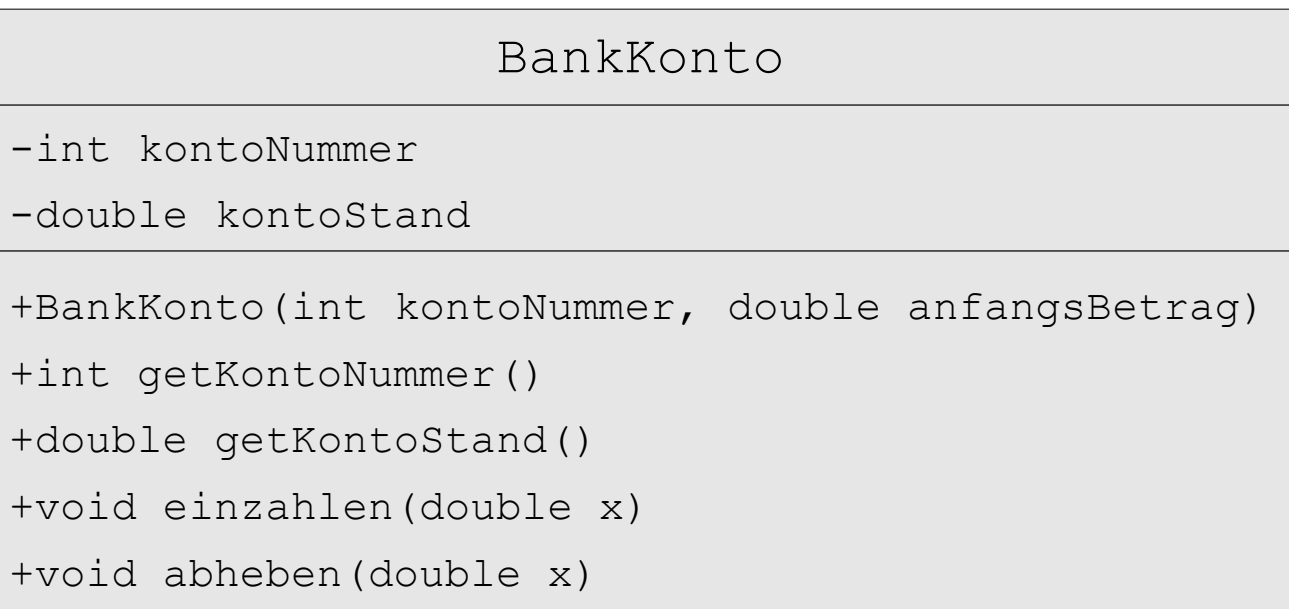

#### Klasse BankKonto in Java

```
public class BankKonto {
    private int kontoNummer;
    private double kontoStand;
    public BankKonto(int kontoNummer, double anfangsBetrag) {
       this.kontoNummer = kontoNummer;
       this.kontoStand = anfangsBetrag;
  } 
    public int getKontoNummer() {
       return this.kontoNummer;
  }
    public double getKontoStand() {
       return this.kontoStand;
  }
    public void einzahlen(double x) {
      this.kontoStand = this.kontoStand + x;
    } 
    public void abheben(double x) {
      this.kontoStand = this.kontoStand - x;
  }
```
}

#### Klasse Bank mit Konstruktor und Methoden

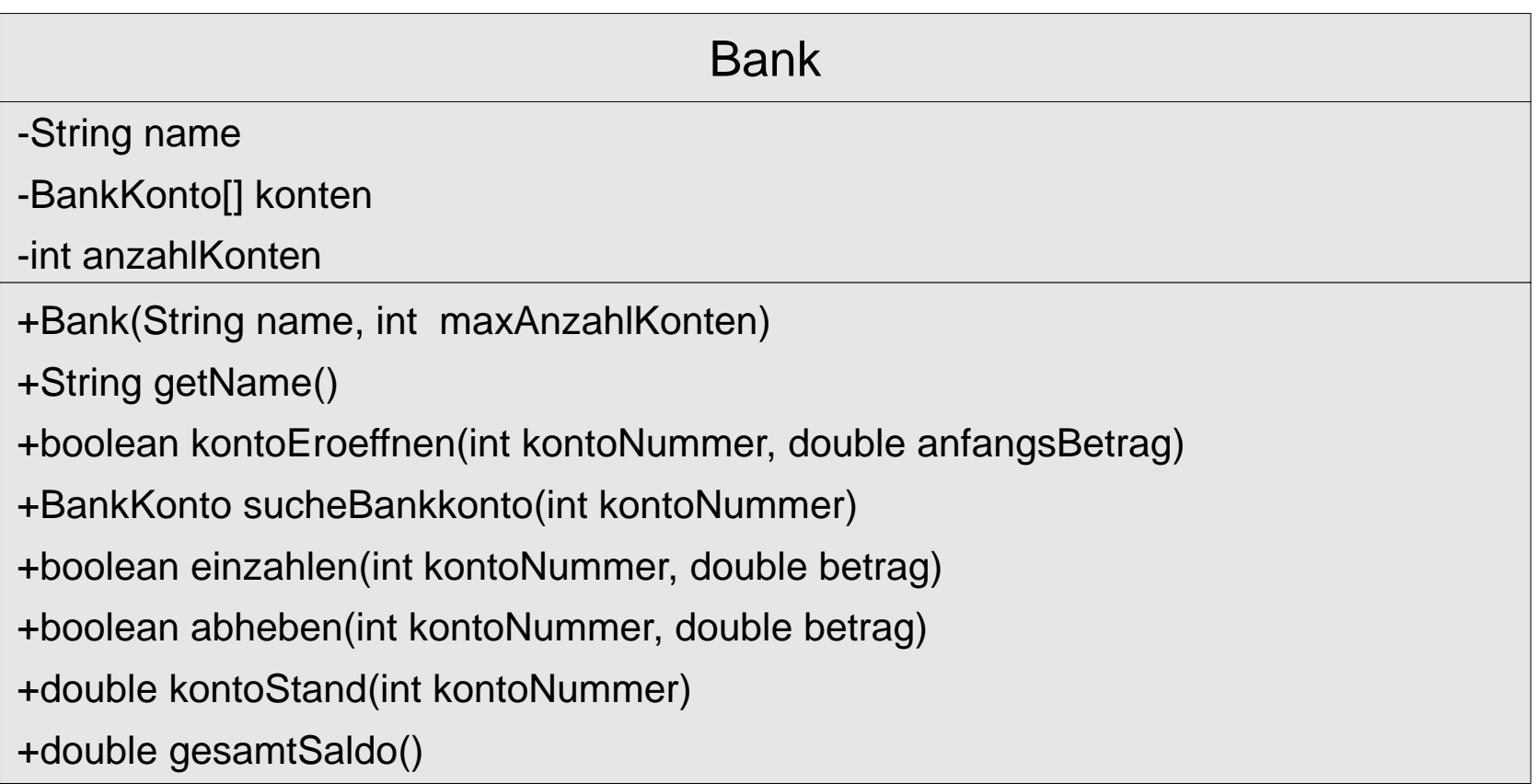

#### Klasse Bank in Java (1)

```
/**
```
\* Repräsentation einer Bank mit einem Namen und einer Liste von Konten.

\* @author Annabelle Klarl

\*/

```
public class Bank {
     private String name;
     private BankKonto[] konten;
     private int anzahlKonten;
     /**
      * Konstruktor
      * @param name
      * @param maxAnzahlKonten
      */
     public Bank(String name, int maxAnzahlKonten) {
        this.name = name;
         this.konten = new BankKonto[maxAnzahlKonten];
         this.anzahlKonten = 0;
     }
```
#### Klasse Bank in Java (2)

```
 /**
      * Diese Methode liefert den Namen der Bank
\star * @return Name der Bank
      */
    public String getName() {
         return this.name;
     }
```
#### Klasse Bank in Java (3)

#### /\*\*

```
 * Diese Methode eröffnet ein Konto mit der gegebenen Kontonummer und dem
 * gegebenen Anfangsbetrag. Dazu wird zunächst ein neues Objekt der Klasse
 * {@link BankKonto} erzeugt, dieses der Bank an der nächsten freien Position 
 * hinzugefügt und true zurückgegeben. Ist die Bank schon voll (d.h. wird die
 * Maximalanzahl an Konten für diese Bank überschritten), wird das Konto nicht
 * eröffnet und false zurückgegeben. 
 * @param kontoNummer
 * @param anfangsBetrag
 * @return false falls die Maximalanzahl an Konten überschritten würde,
 * true sonst
 */
 public boolean kontoEroeffnen(int kontoNummer, double anfangsBetrag) {
    if (this.anzahlKonten < this.konten.length) {
        this.konten[this.anzahlKonten] =
             new BankKonto(kontoNummer, anfangsBetrag);
        this.anzahlKonten++;
        return true; }
    else return false;
```
}

#### Klasse Bank in Java (4)

#### /\*\*

 \* Diese Methode sucht in der Liste der Konten der Bank das Konto mit der \* gegebenen Kontonummer. Wird ein Konto gefunden, wird dieses zurückgegeben. \* Falls kein Konto mit dieser Kontonummer existiert, wird null zurückgegeben. \*

```
 * @param kontoNummer
```

```
 * @return das Objekt der Klasse {@link BankKonto} mit der gegebenen
```

```
 * Kontonummer; null falls kein Konto mit dieser Kontonummer
 * existiert.
```

```
 */
```

```
 private BankKonto sucheBankkonto(int kontoNummer) {
```

```
for (int i = 0; i < this.anzahlKonten; i++) {
            BankKonto aktuellesKonto = this.konten[i];
            if (aktuellesKonto.getKontoNummer() == kontoNummer) {
                return aktuellesKonto;
 }
 }
        return null;
```
}

#### Klasse Bank in Java (5)

#### /\*\*

 \* Diese Methode hebt den gegebenen Betrag vom Konto mit der gegebenen Kontonummer ab. Falls der Betrag abgehoben werden konnte, wird true \* zurückgegeben. Falls kein Konto mit dieser Kontonummer existiert, wird \* false zurückgegeben.

```
\star
```

```
 * @param kontoNummer
```

```
 * @param betrag
```

```
@return false falls kein Konto mit dieser Kontonummer existiert,
 * true sonst
```

```
 */
```
}

public boolean abheben(int kontoNummer, double betrag) {

```
 BankKonto aktuellesKonto = this.sucheBankkonto(kontoNummer);
```

```
 if (aktuellesKonto != null) {
     aktuellesKonto.abheben(betrag);
     return true; }
 else return false;
```
//Methode einzahlen analog implementiert

#### Klasse Bank in Java (6)

#### /\*\*

```
 * Diese Methode gibt den Kontostand des Kontos mit der gegebenen
```

```
 * Kontonummer aus. Falls kein Konto mit dieser Kontonummer existiert, wird
```

```
 * {@link Integer#MIN_VALUE} zurückgegeben.
```

```
 *
```

```
 * @param kontoNummer
```

```
 * @return der Kontostand des Kontos oder {@link Integer#MIN_VALUE}, falls
 * kein Konto mit der gegebenen Kontonummer existiert
```

```
 */
```
}

}

```
 public double kontoStand(int kontoNummer) {
```

```
BankKonto aktuellesKonto = this.sucheBankkonto(kontoNummer);
```

```
 if (aktuellesKonto != null) {
```

```
 return aktuellesKonto.getKontoStand();
```

```
 }
        else {
            return Integer.MIN_VALUE;
```
#### Klasse Bank in Java (7)

```
 /**
     * Diese Methode gibt die Gesamtsumme aller Kontostände zurück.
\star * @return der Gesamtsaldo aller Konten dieser Bank
     */
     public double gesamtSaldo() {
        double gesamtSaldo = 0.0;
        for (int i = 0; i < this.anzahlKonten; i++) {
            BankKonto aktuellesKonto = this.konten[i];
            gesamtSaldo = gesamtSaldo + aktuellesKonto.getKontoStand();
 }
        return gesamtSaldo;
 }
```
} //Ende Klasse Bank